## **Datenblatt**

## Faltblatt

**246 mm**

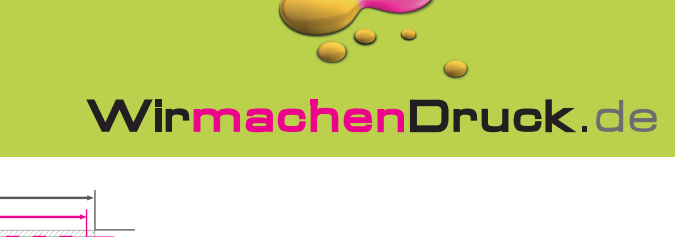

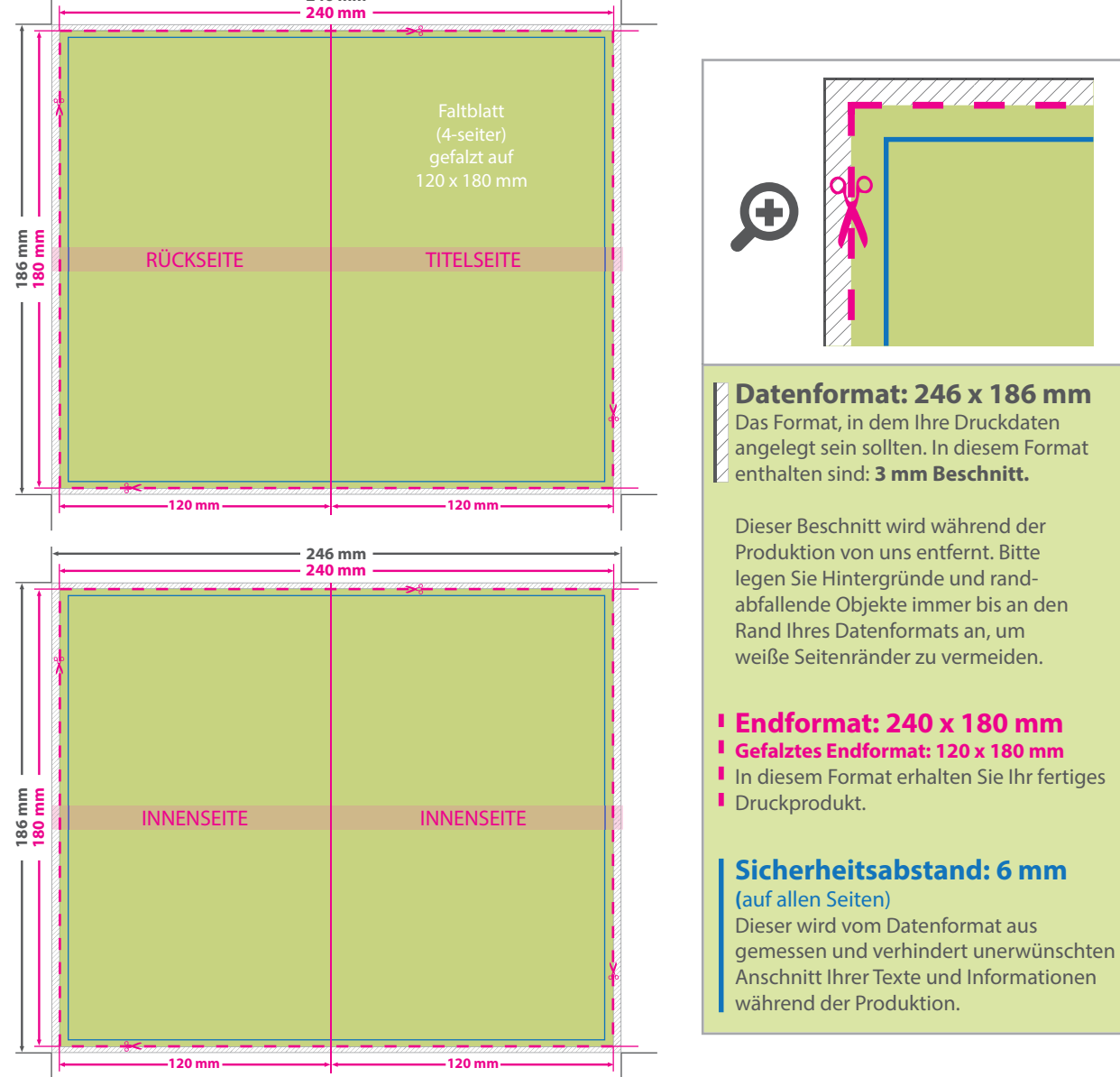

## 5 Tipps zur fehlerfreien Gestaltung Ihrer Druckdaten

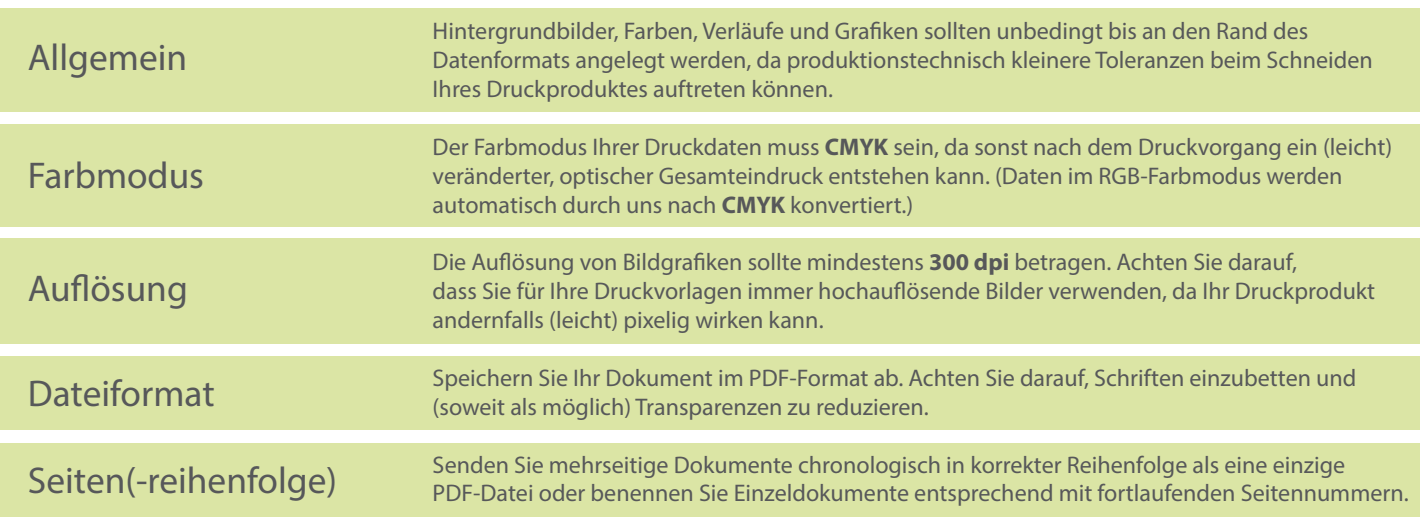